VelocityCurveSM Crack Activation Code With Keygen Download For PC

Download

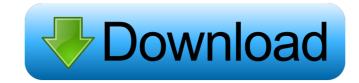

VelocityCurveSM Crack + Torrent (Activation Code)

The velocityCurveSM is designed to allow plugin users to adjust the responsiveness of a plugin instrument's midi output in response to the midi velocity scale in any direction. This instrument is provided in an FX plug-in format. The plugin provides a simple GUI and simple control interface with two sliders for adjustment. There is also an automatic modulation capability that allows you to control the midi output by controlling the midi velocity scale. The VelocityCurveSM is designed to be used with any type of instrument that is in an FX format plug-in, such as a trumpet, violin, bass, guitar, piano, etc. It's a great plugin for those who want to work with MIDI controllers like synths, but still want to be able to adjust the plugin instrument's midi responsiveness to match the midi velocity. The VelocityCurveSM midi controls the Midi instrument as a modulation source. With this midi control in place it is possible to control the midi instrument midi output with a midi velocity scale. The midi velocity scale controls the dynamic response of the plugin instrument as a modulation source. This midi controller can be controlled in any direction, including up/down, left/right, front/back, and all MIDI pitch bend data can be used. You can also set the midi instrument to use a modwheel, as well as other MIDI controllers that you have connected to your midi system. The midi control can be set to use any of the data from all connected controllers. This plugin will work with any midi instrument you have connected to your Mac OSX computer. VelocityCurveSM VST Plugin The Velocity values. What's New in Version 1.0.2 (08/31/2013): Fixed bug on 32-bit Intel Mac OSX computers with Logic Pro 9.3 Patch Exploder now includes velocity curve controller support. Patch Exploder now supports velocity curve controller mapping between multiple plugs. VelocityCurveSM VST Plugin Version: 1.0.2 Compatibility: Mac OSX 10.6.8 and above Pricing and Licensing US Sales: \$24.95

### VelocityCurveSM Crack + Activator [Latest] 2022

This vst is capable of creating Dynamic Controller devices with controls for Midi velocity and LFO rate. Midi Velocity controls the Emulation dynamics of the midi track. LFO controls are sent to the LFO channel of a plugin device. If Midi Velocity is set to an integer value the the midi velocity is reduced in accordance with the value set in Midi Velocity. If Midi Velocity is set to a ratio (0.2 is 0.8 \* Midi Velocity), the midi velocity is reduced or increased to the desired percentage. The LFO rate is set by controlling a value sent to the LFO channel of the plugin device. There are two side sliders for the LFO, the first sets the increment and the second sets the number of ticks. The value of the LFO is sent to the LFO channel of a plugin device. Other plugins that you can use with this plugin: - Sony H6 Sampler - Andromeda Hpf Buffer - Sequel - Ambisonics - Analogix Loopback - MBrane - LFR - Reaktor - RTAS - Battery - VACTO - Atomic OSC - ATHX The Velocity values. KEYMACRO Description: This vst is capable of creating Dynamic Controller devices with controls for Midi velocity and LFO rate. Midi Velocity is reduced in accordance with the value set in Midi Velocity. If Midi Velocity is set to a ratio (0.2 is 0.8 \* Midi Velocity), the midi velocity and LFO rate. Midi Velocity is reduced in accordance with the value set in Midi Velocity. If Midi Velocity is set to a ratio (0.2 is 0.8 \* Midi Velocity), the midi velocity is reduced or increased to the desired percentage. The LFO rate is set by controlling a value sent to the LFO channel of a plugin device. There are two side sliders for the LFO rate. Midi Velocity is reduced in accordance with the value set in Midi Velocity. If Midi Velocity is set to a ratio (0.2 is 0.8 \* Midi Velocity), the midi velocity is reduced or increased to the desired percentage. The LFO rate is set by controlling a value sent to the LFO channel of the plugin device. There are two side sliders for the LFO, the first sets the increment and the second sets the number of ticks. The value of

#### VelocityCurveSM

The plugin features 16 channels with a wide range of attenuation from off (-96dB) to full (+96dB). The... A piano-roll only plugin for developing music using the velocity curve of a MIDI channel. Using velocity to represent pitch and using the keyboard as a pitch controller, I created a VST plugin to automatically create a unique pitch feel. Description: The plugin features 16 channels... Here you can learn how to use the VelocityCurveSM VST plugin to create MIDI sequences with a precise and intuitive dynamic response. It is designed to be a midi only plug for adjusting the dynamic response of plugins, soft synths and synthesizers that use the velocity... This is an edition of the manual of the VelocityCurveSM VST plugin written for the instructions in the first version (1.1.0.1) of the plugin. You can read the manual of the VelocityCurve v1.1.0.1 from the links below. This is an English version. Version 1.1.0.1 ... VelocityCurve and VelocitySpoof are MIDI synth plugins for developing and creating music using the velocity curve of a MIDI channel. Using velocity to represent pitch and using the keyboard as a pitch controller, I created a VST plugin to automatically create a unique pitch.... This is an edition of the manual of the VelocityCurve v1.0.2 plugin. You can read the manual of the VelocityCurve v1.1.0.1 from the links below. This is an English version. Version 1.0.2 from REYNOLDS PRODUCTIONS 2016/05/22 Software language... This is an edition of the manual of the VelocityCurve v1.0.1 from the links below. This is an English version. Version 1.0.1 from REYNOLDS PRODUCTIONS 2016/05/19 Software language... VelocityCurve v1.0 from the links below. This is an English version. Version 1.0 from REYNOLDS PRODUCTIONS 2016/05/19 Software language... VelocityCurve v1.0 from the links below. This is an English version. Version 1.0 from REYNOLDS PRODUCTIONS 2016/05/19 Software language... VelocityCurve v1.0 from the links below. This is an English version. Version 1.0 from REYNOLDS PRODUCTIONS 2016/05/19 Software lang

## What's New In?

The VelocityCurveSM VST plugin was developed to be a MIDI dynamics controller. A midi only plug for adjusting the dynamic response of plugin instruments by scaling midi velocity values. The VelocityCurveSM plug comes with a preset that brings a quick and simple way to get a good feel of the plugin functionality. Even if you are an experienced user, I am sure that VelocityCurveSM will bring many different ideas to your musical compositions. At first sight, VelocityCurveSM is a large Dynamic Control VST plugin that can be used on almost any instrument or sound source. VelocityCurveSM provides three different approaches to adjust the responsiveness of a plugin: The first and most straight forward way is to increase and decrease the volume of a plugin by simply playing and slowing down the velocity curve. The plugin also has a slider for fine control of the Dynamic Response. The third way is to use a modulator to increase and decrease the plugin's responsiveness. VelocityCurveSM Features: Quickly change the responsiveness of a legin without the need to edit the plug-in MIDI Setup or to change the midi channel. Record and play in real time what happens to the plugin's volume or the responsiveness of the instrument by using the VelocityCurveSM Plugin to Plugin Setup option. Use the VelocityCurveSM Plugin to Plugin Setup option to record velocity curves to a MIDI track. Save a recorded setup. Create a preset that gives you a clear starting point to get an idea of how VelocityCurveSM works. Easy export of velocity curves to a MIDI track. Save a recorded velocity curve. Use velocity with a modulator. Use midi controller messages to control the Dynamic Response of plugins over time. Synchronize MIDI Velocity with what is happening with the plugin's Midi CC messages. Create presets with welocity curves or midi controllers to customize VelocityCurveSM. Create presets with midi controllers to customize VelocityCurveSM Requirements: MIDI Only VST Plug-in Software Requirements: Mac OS X 10.6.3 and later (v10.6.6) Mac OS X 10.

#### **System Requirements:**

Mac OS X v10.9 or newer 4 GB RAM 2 GB of free hard disk space 50 MB of available space on your startup disk Quicken 2010/2012, 2011, or 2013 required, depending on the version you have installed Microsoft Windows 7 or newer (Windows 7 is recommended) For more information on Quicken's requirements, see the Quicken Features list. Quicken and the Quicken logo are registered trademarks of Intuit, Inc. Other product and service names mentioned herein may be trademarks of their

# Related links:

https://networny-social.s3.amazonaws.com/upload/files/2022/06/FGtuNgBQsnSg9POep5qq\_07\_cd15dea71c61900184ee366b325c610d\_file.pdf http://www.pfht.org/advert/crystal-icons-v2-activation/ https://alumbramkt.com/bse-datadownloader-crack/ http://jaxskateclub.org/2022/06/07/x-treeline-5-0-1-7-with-key-free-download-3264bit/ https://www.viizair.com/ubs-time-attendance-system-crack-free-for-windows/ https://crimebarta.com/2022/06/07/tweakprefetch-3264bit-updated-2022/ https://macroalgae.org/portal/checklists/checklist.php?clid=8411 http://demoforextrading.com/?p=4907 http://tuscomprascondescuento.com/?p=19082 https://nansh.org/portal/checklists/checklist.php?clid=66559 https://surprisemenow.com/fangit-server-stats-latest/ https://tjmeyerbooks.com/2022/06/07/realtime/ https://marcsaugames.com/2022/06/07/threshold-crack-pc-windows-updated-2022/ https://instafede.com/cork-crack-download-mac-win/ http://www.interprys.it/wp-content/uploads/2022/06/LightPad.pdf https://www.intermountainbiota.org/portal/checklists/checklist.php?clid=66560 https://locallife-muenchen.de/maxtocode-standard-7-2-345-crack-activation-code-for-windows/ https://epkrd.com/audio-format-converter-mac-win/ https://logocraticacademy.org/safe365-pc-manager-wizard-pro-keygen/ https://automative.club/upload/files/2022/06/bKxzK8lgKDDxqkQGqTro\_07\_68deb36ac46f5ca84d0837157581df9c\_file.pdf